#### **Computer Graphics**

#### **11 - Lab - Curves**

Yoonsang Lee Hanyang University

Spring 2023

#### **Outline**

• Example: Interactive manipulation of a single Bezier curve

- Drag a control point to manipulate the curve.
- Two VAOs
	- VAO for control points g\_vao\_control\_points
		- Green control points and control polygon
	- VAO for curve points g\_vao\_curve\_points
		- White curve

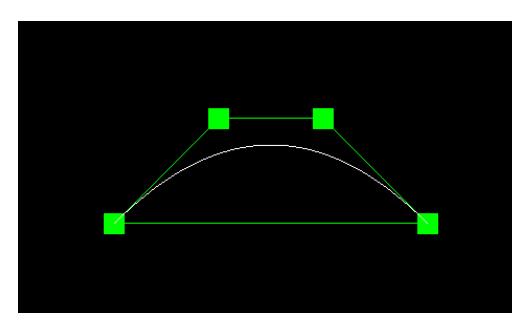

- One shader program
	- Control and curve points are rendered by the same shader program.
	- Their vertex attributes only have vertex positions.
	- Their colors are set through a uniform variable.

Global variable for the positions of control points:

```
g_control_points = [
    glm.vec3(250, 350, 0),
    glm.vec3(350, 450, 0),
    glm.vec3(450, 450, 0),
    glm.vec3(550, 350, 0),
    ]
```
• Global variable for the index of currently "dragging" control point:

```
g_moving_index = None
```
• They are defined as global variables to access and update them from main() and event callback functions.

#### • Vertex shader

```
#version 330 core
layout (location = 0) in vec3 vin_pos;
uniform mat4 MVP;
void main()
{
    gl Position = MVP * \text{vec4} (vin pos, 1.0);
}
```
• Fragment shader

```
#version 330 core
out vec4 FragColor;
uniform vec3 color;
void main()
{
    FragColor = vec4(color, 1.0);
}
```
Hanyang University CSE4020, Yoonsang Lee

```
def initialize_vao_for_points(points):
    # create and activate VAO (vertex array object)
    VAO = glGenVertexArrays(1) # create a vertex array object ID and store it to 
VAO variable
    glBindVertexArray(VAO) # activate VAO
    # create and activate VBO (vertex buffer object)
    VBO = glGenBuffers(1) # create a buffer object ID and store it to VBO variable
    glBindBuffer(GL_ARRAY_BUFFER, VBO) # activate VBO as a vertex buffer object
    # only allocate VBO and not copy data by specifying the third argument to None
    vertices = glm.array(points)
    glBufferData(GL_ARRAY_BUFFER, vertices.nbytes, None, GL_DYNAMIC_DRAW)
    # configure vertex attributes
    glVertexAttribPointer(0, 3, GL_FLOAT, GL_FALSE, 3 * glm.sizeof(glm.float32),
None)
    glEnableVertexAttribArray(0)
```
**# return VBO along with VAO as it is needed when copying updated point position to VBO**

**return VAO, VBO**

```
def copy_points_data(points, vbo):
    glBindBuffer(GL_ARRAY_BUFFER, vbo) # activate VBO
    # prepare vertex data (in main memory)
    vertices = glm.array(points)
    # only copy vertex data to VBO and not allocating it
    # glBufferSubData(target, offset, size, data)
    glBufferSubData(GL_ARRAY_BUFFER, 0, vertices.nbytes,
vertices.ptr)
```

```
def generate_curve_points(control_points):
    curve_points = []
    for t in np.linspace(0, 1, 101): # linspace(start, stop, num)
        T = np.array([t**3, t**2, t, 1])# Bezier basis matrix
        M = np.array([[-1, 3, -3, 1],
                      [3, -6, 3, 0],
                      [-3, 3, 0, 0],
                      [1, 0, 0, 0]], float)
        P = np.array(control_points)
        p = T @ M @ P
        curve_points.append(glm.vec3(p))
    return curve_points
```

```
def main():
    global g_vao_control_points, g_vao_curve_points
    global g_vbo_control_points, g_vbo_curve_points
    ...
    # prepare control points vao & vbo
    g_vao_control_points, g_vbo_control_points =
initialize_vao_for_points(g_control_points)
    copy_points_data(g_control_points, g_vbo_control_points)
    # generate initial curve points
    curve_points = generate_curve_points(g_control_points)
    # prepare curve points vao & vbo
    g_vao_curve_points, g_vbo_curve_points =
initialize_vao_for_points(curve_points)
    copy_points_data(curve_points, g_vbo_curve_points)
    # set point size (for drawing control points)
    glPointSize(20)
    while not glfwWindowShouldClose(window):
        ...
```
Hanyang University CSE4020, Yoonsang Lee

```
while not glfwWindowShouldClose(window):
        ...
        glUseProgram(shader_program)
        # projection matrix & set MVP uniform
        # to make camera space to have the same size as glfw screen space
        P = qlm \cdot ortho(0, WINDOWWIDTH, 0, WINDOWHEIGHT, -1, 1)MVP = PglUniformMatrix4fv(unif_locs['MVP'], 1, GL_FALSE,
glm.value_ptr(MVP))
```

```
# draw control polygon
glUniform3f(unif_locs['color'], 0, 1, 0)
glBindVertexArray(g_vao_control_points)
glDrawArrays(GL_LINE_LOOP, 0, len(g_control_points))
glDrawArrays(GL_POINTS, 0, len(g_control_points))
```

```
# draw curve
glUniform3f(unif_locs['color'], 1, 1, 1)
glBindVertexArray(g_vao_curve_points)
glDrawArrays(GL_LINE_STRIP, 0, len(curve_points))
```
**...**

```
def hittest(x, y, control_point):
    if glm.abs(x-control_point.x)<10 and glm.abs(y-control_point.y)<10:
        return True
    else:
        return False
def button_callback(window, button, action, mod):
    global g_control_points, g_moving_index
    if button==GLFW_MOUSE_BUTTON_LEFT:
        x, y = glfwGetCursorPos(window)
        # convert from glfw screen coordinates (relative to the top-left corner)
        # to our camera space coordinates (relative to bottom-left corner)
        y = WINDOW HEIGHT - yif action==GLFW_PRESS:
            g_moving_index = None
            for i in range(len(g_control_points)):
                if hittest(x, y, g_control_points[i]):
                    g_moving_index = i
                    break
        elif action==GLFW_RELEASE:
            g_moving_index = None
```
Hanyang University CSE4020, Yoonsang Lee

```
def cursor_callback(window, xpos, ypos):
    global g_control_points, g_moving_index
    global g_vbo_control_points, g_vbo_curve_points
```

```
# convert to our camera space coordinates
ypos = WINDOW_HEIGHT - ypos
```

```
if g_moving_index is not None:
```
**# update the moving control point position** g\_control\_points**[**g\_moving\_index**].**x **=** xpos g\_control\_points**[**g\_moving\_index**].**y **=** ypos

```
# copy updateded control point positions to g_vbo_control_points
copy_points_data(g_control_points, g_vbo_control_points)
```

```
# generated curve points from updated control points
# and copy them to g_vbo_curve_points
curve_points = generate_curve_points(g_control_points)
copy_points_data(curve_points, g_vbo_curve_points)
```
## **Time for Assignment**

- Let's start today's assignment.
- TA will guide you.